# **GLN Extract (XML) File Format**

#### *Overview*

The AGIISEntityExtract.xml document (here after referred to as "the document") provides an interface file from AGIIS that reports GLN entity change transactions to subscribers. The definitions for the document's structure can be found in the<https://www.agiis.org/XML/namespace/AGIISSchema.xsd> document. The XML schema definition is described in the document found at [https://www.agiis.org//Links/AGIISSchema/AGIISSchema.html.](https://www.agiis.org/Links/AGIISSchema/AGIISSchema.html)

The header structure contains information specific to the document itself. It is used to communicate the unique id, the date and time the document was created, the sender and intended recipient.

The body structure contains a set of nested structures that report entity transaction information. Like the EDI and Excel file formats, entity transactions contain a "before image" and "after image" to indicate what entity attributes changed.

Subscribers can download their documents by using either the File download feature on the AGIIS web site or an FTP client. Subscriber's wishing to use an FTP client are encouraged to contact the AGIIS help desk prior to downloading their first file to verify their FTP information.

### *Sample Document*

The following is a sample document containing a demographic update transaction. An AGIISEntityExtractDetails element can contain multiple EntityTransaction elements.

```
<?xml version="1.0" encoding="utf-8"?>
<AGIISEntityExtract xmlns:xsi="http://www.w3.org/2001/XMLSchema-instance" 
xmlns:xsd="http://www.w3.org/2001/XMLSchema">
   <Header>
     <ThisDocumentIdentifier>
       <DocumentIdentifier>20130515T1027430001</DocumentIdentifier>
     </ThisDocumentIdentifier>
     <ThisDocumentDateTime>
       <DateTime DateTimeQualifier="On">20130515T102743</DateTime>
     </ThisDocumentDateTime>
     <From>
       <PartnerInformation>
         <PartnerName>CSC</PartnerName>
         <PartnerIdentifier Agency="EBID">1324108090000</PartnerIdentifier>
         <ContactInformation>
           <ContactName>AGIIS Member Services</ContactName>
           <TelephoneNumber>
             <NationalTelephoneNumber>(866)251-8618</NationalTelephoneNumber>
           </TelephoneNumber>
           <EmailAddress>helpdesk@agiis.org</EmailAddress>
         </ContactInformation>
       </PartnerInformation>
     </From>
    <To> <PartnerInformation>
         <PartnerName>HEARTLAND COOP</PartnerName>
         <PartnerIdentifier Agency="EBID">0079875630000</PartnerIdentifier>
         <ContactInformation>
           <ContactName>GLN Extract User</ContactName>
           <TelephoneNumber>
             <NationalTelephoneNumber>Unknown</NationalTelephoneNumber>
           </TelephoneNumber>
           <EmailAddress>Unknown</EmailAddress>
         </ContactInformation>
       </PartnerInformation>
    </To>
```

```
GLN Update Extract (XML) File Format 1 11/4/2022
```

```
 </Header>
  <Body>
    <AGIISEntityExtractDetails>
                      <EntityTransaction>
                              <TransactionDateTime>20130515T085708</TransactionDateTime>
                              <MaintenanceReason>Add</MaintenanceReason>
                              <CurrentEntity ActiveFlag="Active">
                                      <IndustryIdentifier Agency="GLN">
                                             <IndustryCode>1100044399654</IndustryCode>
                                             <ProprietaryCode>1100044399654</ProprietaryCode>
                                      </IndustryIdentifier>
                                      <IndustryIdentifier Agency="EBID">
                                             <IndustryCode>0679548670000</IndustryCode>
                                      </IndustryIdentifier>
                                      <IndustryIdentifier Agency="NAPD/HP ID">
                                             <IndustryCode>0000428666924901</IndustryCode>
                                      </IndustryIdentifier>
                                      <PreferredName>BROOKRIDGE GOLF & amp; COUNTRY CLUB</PreferredName>
                                      <DBAName>BROOKRIDGE SWIMMING POOL</DBAName>
                                      <TelephoneNumber>9136481601</TelephoneNumber>
                                      <AWSANumber>1234512</AWSANumber>
                                      <EntityStatus>In Business</EntityStatus>
                                      <PhysicalAddress Overridden="False">
                                              <AddressLine1>8223 W 103RD ST</AddressLine1>
                                             <CityName>OVERLAND PARK</CityName>
                                              <StateOrProvince>KS</StateOrProvince>
                                             <PostalCode>662124359</PostalCode>
                                             <PostalCountry>US</PostalCountry>
                                             <FIPSCode>20091</FIPSCode>
                                             <CountyName>JOHNSON</CountyName>
                                      </PhysicalAddress>
                                      <MailingAddress Overridden="False">
                                              <AddressLine1>8223 W 103RD ST</AddressLine1>
                                             <CityName>OVERLAND PARK</CityName>
                                             <StateOrProvince>KS</StateOrProvince>
                                             <PostalCode>662124359</PostalCode>
                                             <PostalCountry>US</PostalCountry>
                                             <FIPSCode>20091</FIPSCode>
                                             <CountyName>JOHNSON</CountyName>
                                      </MailingAddress>
                                      <LastModifiedDateTime>20130515T085708</LastModifiedDateTime>
                                      <NameOverride>false</NameOverride>
                                      <DuplicateExempt>false</DuplicateExempt>
                                      <GLNReuseExempt>false</GLNReuseExempt>
                                      <MemSvcReviewDateTime>00010101T000000</MemSvcReviewDateTime>
                                      <EntityClassifications>
                                             <EntityClassification>Consumer</EntityClassification>
                                      </EntityClassifications>
                              </CurrentEntity>
                       </EntityTransaction>
               </AGIISEntityExtractDetails>
       </Body>
</AGIISEntityExtract>
```
#### **EntityInformation Element**

The EntityInformation element contains all of the attributes associated with an entity in the AGIIS directory. Any NULL or empty elements indicate that that particular entity attribute does not exist in the directory. For example, if an entity does not have a mailing address, then the MailingAddress element will not appear. In this example, the target entity does not have mailing address or SPLC code or Latitude\Longitude, so these elements are omitted. Note that the LastModifiedUserID element is only populated when the subscriber receiving the extract is the same as the subscriber who last updated the entity in question.

```
 <EntityInformation ActiveFlag="Active">
  <IndustryIdentifier Agency="GLN">
     <IndustryCode>1100011008770</IndustryCode>
     <ProprietaryCode>73000</ProprietaryCode>
  </IndustryIdentifier>
   <PreferredName>SAMCO INC</PreferredName>
  <DBAName> SAMCO INC </DBAName>
  <TelephoneNumber>8003265225</TelephoneNumber>
```

```
 <AWSANumber>1234512</AWSANumber>
   <EntityStatus>In Business</EntityStatus>
   <PhysicalAddress>
    <AddressLine1>7701 COLLEGE BLVD</AddressLine1>
     <CityName>OVERLAND PARK</CityName>
    <StateOrProvince>KS</StateOrProvince>
    <PostalCode>662101866</PostalCode>
     <PostalCountry>US</PostalCountry>
     <FIPSCode>20091</FIPSCode>
     <CountyName>JOHNSON</CountyName>
   </PhysicalAddress>
   <LastModifiedDateTime>20070812T154649</LastModifiedDateTime>
   <LastModifiedUserID>AGUSER1</LastModifiedUserID>
   <NameOverride>false</NameOverride>
   <DuplicateExempt>true</DuplicateExempt>
   <GLNReuseExempt>false</GLNReuseExempt>
   <LastVerification>
     <VerificationType>MemberServices</VerificationType>
     <VerificationLevel>Tier1</VerificationLevel>
     <CompletedDateTime>20130204T151420</CompletedDateTime>
   </LastVerification>
  <MemSvcReviewDateTime>00010101T000000</MemSvcReviewDateTime>
   <EntityClassifications>
     <EntityClassification>Business</EntityClassification>
   </EntityClassifications>
 </EntityInformation>
```
## *EntityTransaction Element*

A transaction consists of a maintenance reason code, a transaction date and time, and entity information. Depending on the maintenance reason code, different entity elements will appear. For example, for an Add transaction (new AGIIS entity), only the CurrentEntity element will appear since the PreviousEntity, BoughtByEntity, and ReplaceByEntity elements do not apply. An Add transaction where and existing entity was enumerated with a GLN and added to the subscriber's subset will display a "before image" and "after image".

The maintenance reason codes are the same as current EBID maintenance reason codes.

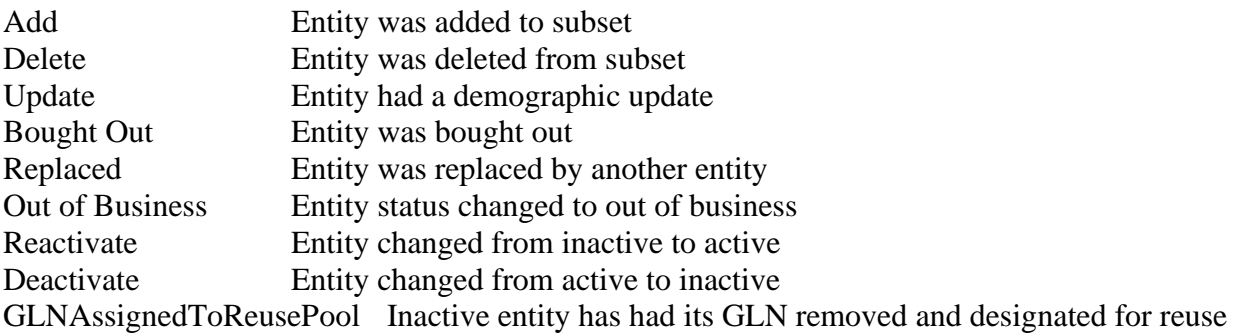

The EntityTransaction element contains different elements based on the maintenance reason. A CurrentEntity of type EntityInformation is always included in every EntityTransaction element. The CurrentEntity element contains the entity information at the time of the transaction.

As with the other file formats, an update to a proprietary code will be reflected as a Delete transaction followed by an Add transaction.

#### *Sample Transactions*

The following sample transactions show sample EntityTransaction elements that would exist as an array in the AGIISEntityExtractDetails element.

#### **Add Transaction**

The **CurrentEntity** element contains the entity that was added to a subscriber subset.

```
<EntityTransaction>
       <TransactionDateTime>20070812T103000</TransactionDateTime>
       <MaintenanceReason>Add</MaintenanceReason>
       <CurrentEntity ActiveFlag="Active">
               .
               . Added EntityInformation would be here
               .
       </CurrentEntity>
</EntityTransaction>
```
#### **Delete Transaction**

**CurrentEntity** contains the entity that was deleted from the subscriber subset.

```
<EntityTransaction>
       <TransactionDateTime>20070812T103000</TransactionDateTime>
       <MaintenanceReason>Delete</MaintenanceReason>
       <CurrentEntity ActiveFlag="Active">
               .
               . Deleted EntityInformation would be here
               .
       </CurrentEntity>
</EntityTransaction>
```
#### **Update Transaction**

An *Update* maintenance reason is used to indicate a demographic change was made to an entity. If the entity status changed with the demographics, the corresponding maintenance reason (Bought Out, Out of Business, or Replaced) would be used to indicate that particular type of change rather than an Update. The **CurrentEntity** element contains the entity attributes after the specified change was made to the directory. The **PreviousEntity** element contains the entity attributes before the specified change was made to the directory.

```
<EntityTransaction>
       <TransactionDateTime>20070812T154649</TransactionDateTime>
       <MaintenanceReason>Update</MaintenanceReason>
       <CurrentEntity ActiveFlag="Active">
               .
               . Updated EntityInformation would be here
               .
       </CurrentEntity>
       <PreviousEntity ActiveFlag="Active">
               .
               . Old EntityInformation would be here
               .
       </PreviousEntity>
</EntityTransaction>
```
#### **Bought Out Transaction**

A *Bought Out* maintenance reason is used to indicate that an entity was bought by another entity. **CurrentEntity** contains the entity attributes of the entity that was bought out. The **BoughtByEntity** element contains the entity attributes of the buying entity.

```
<EntityTransaction>
       <TransactionDateTime>20070812T103000</TransactionDateTime>
       <MaintenanceReason>Bought Out</MaintenanceReason>
       <CurrentEntity ActiveFlag="Inactive">
               .
               . Bought Out EntityInformation would be here
               .
       </CurrentEntity>
       <BoughtByEntity ActiveFlag="Active">
               .
               . Bought by or buying EntityInformation would be here
               .
       </BoughtByEntity>
</EntityTransaction>
```
#### **Replaced Transaction**

A *Replaced* maintenance reason is used to indicate that an entity was replaced by another entity. **CurrentEntity** contains the entity attributes of the entity that was replaced. The **ReplacedByEntity** element contains the entity attributes of the entity that replaced it.

```
<EntityTransaction>
       <TransactionDateTime>20070812T103000</TransactionDateTime>
       <MaintenanceReason>Replaced</MaintenanceReason>
       <CurrentEntity ActiveFlag="Inactive">
               .
               . Replaced EntityInformation would be here
               .
       </CurrentEntity>
       <ReplacedByEntity ActiveFlag="Active">
               .
               . Replaced by EntityInformation would be here
               .
       </ReplacedByEntity>
</EntityTransaction>
```
#### **Out of Business Transaction**

An *Out of Business* maintenance reason is used to indicate that an entity has gone out of business. The **CurrentEntity** element contains the entity attributes after the specified change was made to the directory. The **Previous Entity** element contains the entity attributes before the specified change was made to the directory.

```
<EntityTransaction>
       <TransactionDateTime>20070812T103000</TransactionDateTime>
       <MaintenanceReason>Out of Business</MaintenanceReason>
       <CurrentEntity ActiveFlag="Inactive">
               .
               . Updated EntityInformation would be here
               .
       </CurrentEntity>
       <PreviousEntity ActiveFlag="Active">
               .
               . Old EntityInformation would be here
               .
```
#### **Reactivate Transaction**

A *Reactivate* maintenance reason is used to indicate that an entity has been changed from Inactive to Active. This may have been a result of the entity status changing from Out of Business, Bought out, or Replaced to In Business or the entity may have simply been set to Active from Inactive. The **CurrentEntity** element contains the entity attributes after the specified change was made to the directory. The **PreviousEntity** element contains the entity attributes before the specified change was made to the directory.

```
<EntityTransaction>
       <TransactionDateTime>20070812T103000</TransactionDateTime>
       <MaintenanceReason>Reactivate</MaintenanceReason>
       <CurrentEntity ActiveFlag="Active">
               .
               . Updated EntityInformation would be here
               .
       </CurrentEntity>
       <PreviousEntity ActiveFlag="Inactive">
               .
               . Old EntityInformation would be here
               .
       </PreviousEntity>
</EntityTransaction>
```
#### **Deactivate Transaction**

A *Deactivate* maintenance reason is used to indicate that an entity has been changed from Active to Inactive. This may have been a result of the entity status changing to Out of Business, Bought Out, or replaced or the entity may have been set to Inactive from Active. The **CurrentEntity** element contains the entity attributes after the specified change was made to the directory. The **PreviousEntity** element contains the entity attributes before the specified change was made to the directory.

```
<EntityTransaction>
       <TransactionDateTime>20070812T103000</TransactionDateTime>
       <MaintenanceReason>Deactivate</MaintenanceReason>
       <CurrentEntity ActiveFlag="Inactive">
               .
               . Updated EntityInformation would be here
               .
       </CurrentEntity>
       <PreviousEntity ActiveFlag="Active">
               .
               . Old EntityInformation would be here
               .
       </PreviousEntity>
</EntityTransaction>
```
### **GLNAssignedToReusePool Transaction**

A *GLNAssignedToReusePool* maintenance reason is used to indicate that an inactive entity has had its GLN removed and designated for reuse. Note that until the GLN is *actually* reassigned to a new entity, the "old entity" can be reactivated and its original GLN (the one designated for reuse) will be reclaimed and assigned to the original entity. The CurrentEntity element contains the entity attributes after the specified change was made to the directory. The PreviousEntity element contains the entity attributes before the specified change was made to the directory.

```
<EntityTransaction>
       <TransactionDateTime>20040226T103000</TransactionDateTime>
       <MaintenanceReason> GLNAssignedToReusePool </MaintenanceReason>
       <CurrentEntity ActiveFlag="Inactive">
               .
               . Updated EntityInformation would be here
               .
       </CurrentEntity>
       <PreviousEntity ActiveFlag=" Inactive">
               .
               . Old EntityInformation would be here
               .
       </PreviousEntity>
</EntityTransaction>
```